Gruppe G10 – Programmieren für Ingenieure 20. Juni 2014

# Flappy Bird Das beliebte Spiel, jetzt auf Galileo-Boards

### **Was soll gemacht werden?**

In "Flappy Bird" geht es darum, mit einem Vogel Hindernissen auszuweichen. Die Hindernisse rollen von rechts auf dem 16x2-LCD-Display herein. Mit einem Taster kann der Spieler den Vogel auf- und abbewegen. Ziel ist, eine möglichst große Strecke zu bewältigen, bis der Vogel an ein Hindernis prallt.

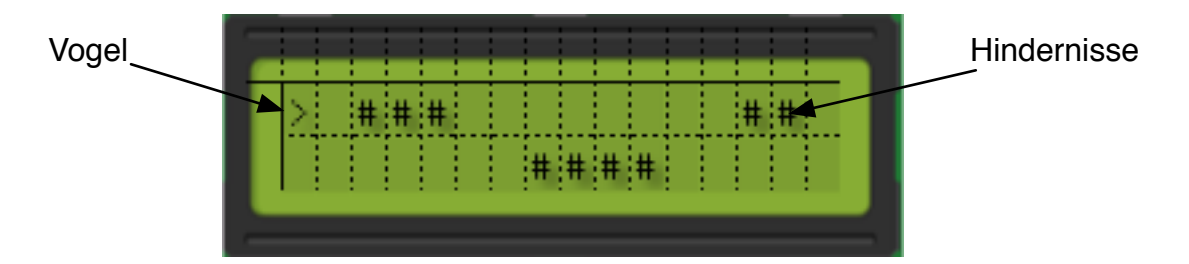

### **Das versprechen wir (Muss-Kriterien):**

- **1.** Steuerung des Vogels und Anzeige der Hindernisse wie dargestellt.
- **2.** Anzeige der erreichten Punktzahl nach Abschluss des Spiels.
- **3.** Das Spiel ist schnell genug, um echte Herausforderungen zu bieten.

### **Das versuchen wir (Kann-Kriterien):**

- 1. Darstellung des Vogels als Bitmap (per individuell programmierbarer Zeichen)
- 2. Darstellung der Hindernisse als Bitmaps (Felsen o.Ä.)
- 3. Sanftes Scrollen (Pixel für Pixel statt Zeichen für Zeichen)
- 4. Unterstützende Tonausgabe

### **Warum ist das originell?**

Es gibt zwar Flappy-Bird-Implementierungen auf Arduino, aber unseres Wissens bisher keine, die das LCD-Display nutzt.

## **Warum ist das schwierig?**

Die größte Herausforderung ist die geringe Geschwindigkeit, mit der das Board das LCD-Display ansteuert. Wir müssen geschickt das eingebaute Scrolling des LCD-Moduls nutzen, damit die Geschwindigkeit für spannende Interaktion ausreicht.